• **Remove:**  $O(n)$ <br>We can do better on average (example some).

## head 19 - 18 - 18 - 18 - 18 -

• Insert:  $O(1)$ <br>• Remove:  $O(n)$ **•** We can do better on average (

## head 19 3 9 9 5 5 5 5

*•* Insert: O(1) *•* We can do better on average (

## head 9 8 7 5 3 4 3 87541875431

*•* Insert: O(n) **•** We can do better on average

<span id="page-0-0"></span>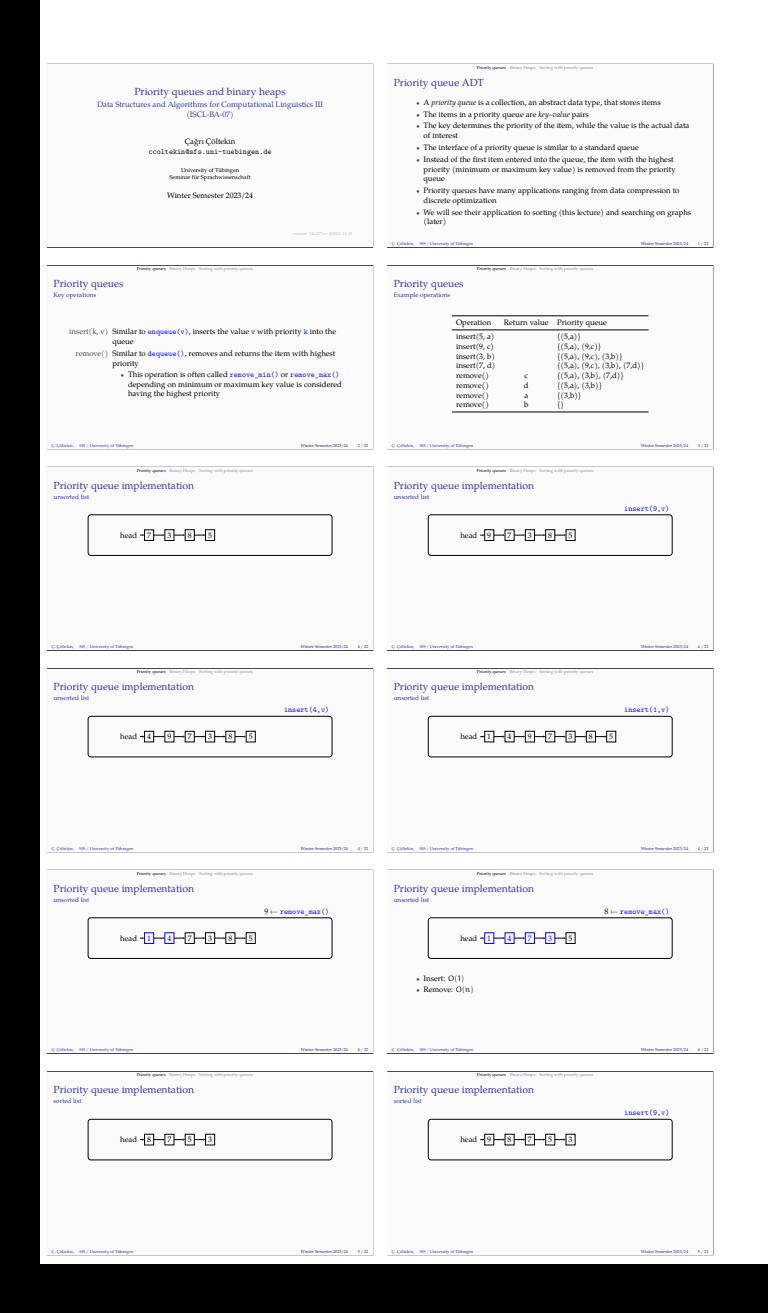

<span id="page-1-0"></span>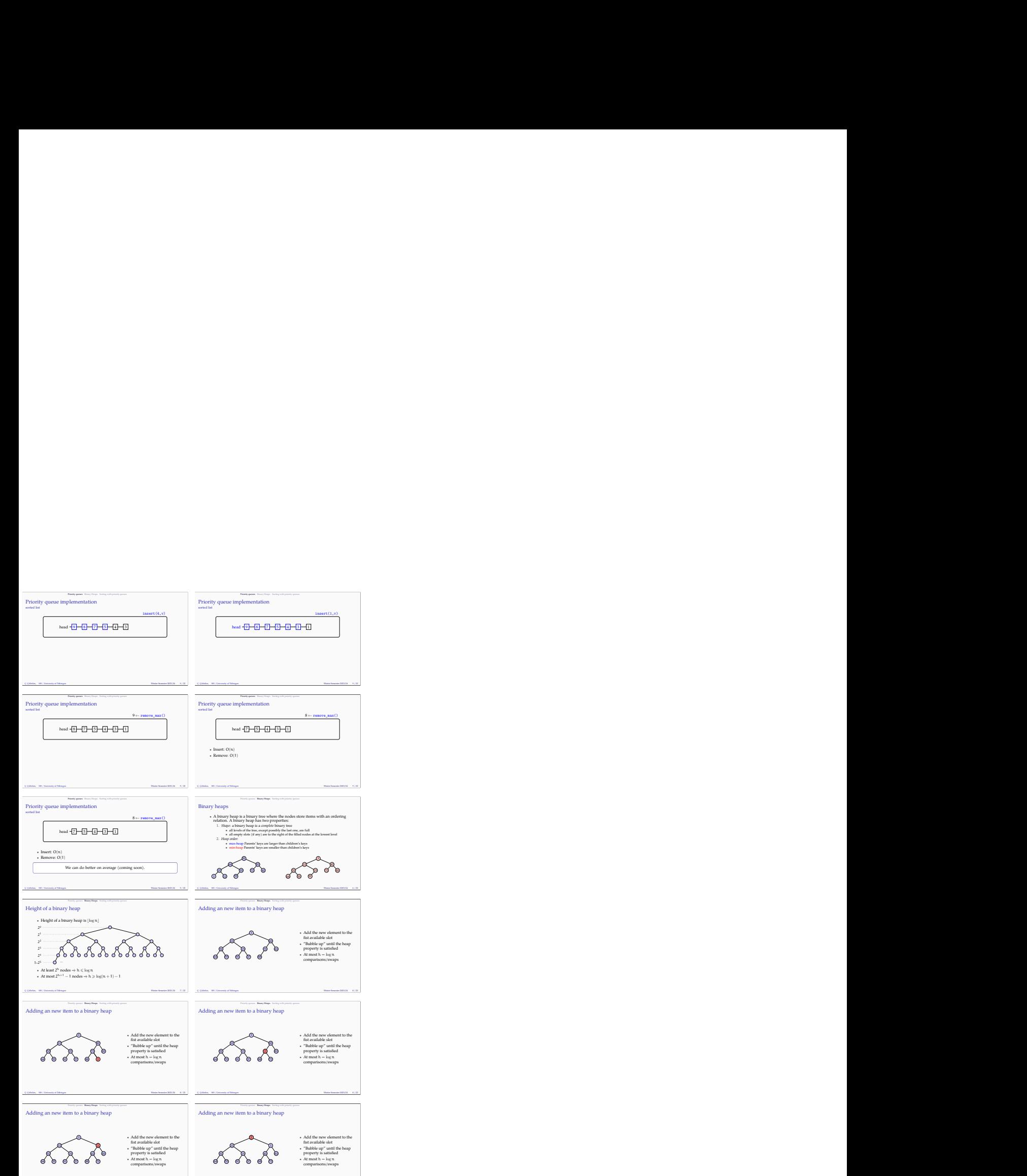

 $\mathbb C$  Qöltekin, SfS / University of Tübingen Winter Semester 2023/24 8 / 22

C. Çöltekin, SfS / University of Tübingen Winter St $\mathcal{L}(\mathbb{Z})$  and  $\mathcal{L}(\mathbb{Z})$  . Winter Semester 2023/24  $\rightarrow$  8 / 22

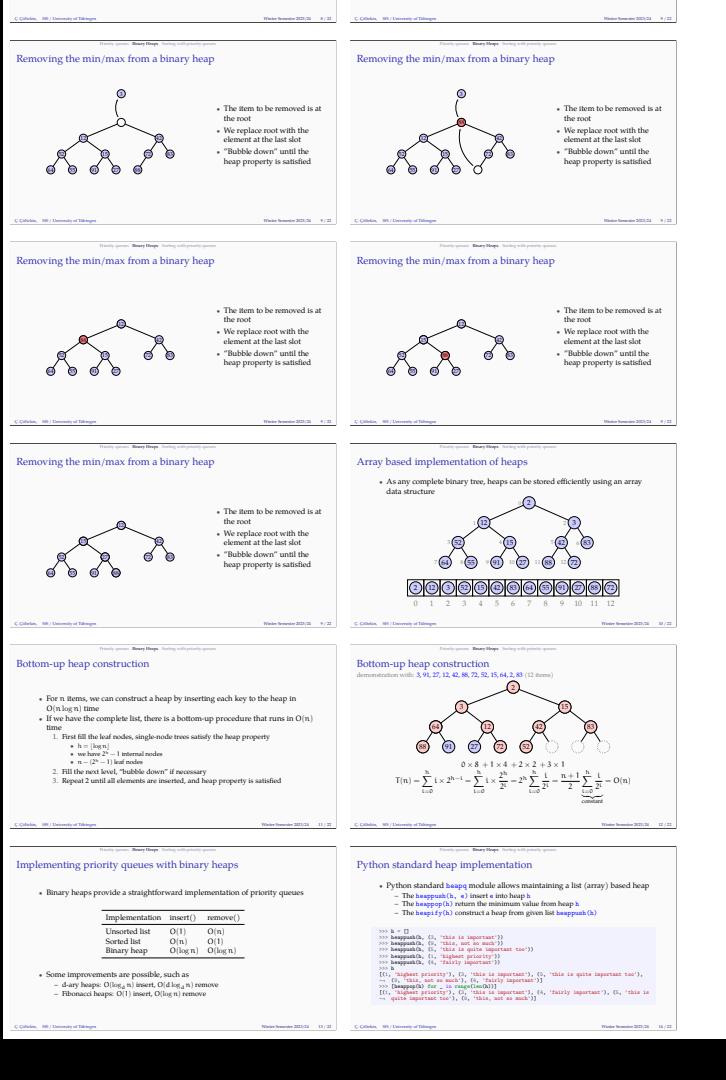

Removing the min/max from a binary heap

**2** 88.

• The item to be removed is at<br> *•* We replace root with the<br>
doment at the last slot<br> **•** The block down wintil the<br> **•** The property is satisfied<br> **•** The property is satisfied

 $\sqrt{3}$ 

 $\overline{\text{Adding an new item to a binary heap}}$ 

 $\bullet$  Add the new element to the fist available slot<br> $\bullet$  "Bubble up" until the heap property is satisfied<br> $\bullet$  At most  $h=\log n$  comparisons/swaps<br> $\bullet$ 

 $\sqrt{3}$ 

## ည<br>2) *(*2  $\begin{array}{|c|c|c|c|}\hline 2&4&7&7\\ \hline \end{array}$

 $_2$   $_2$ 724 42 7

<span id="page-3-0"></span>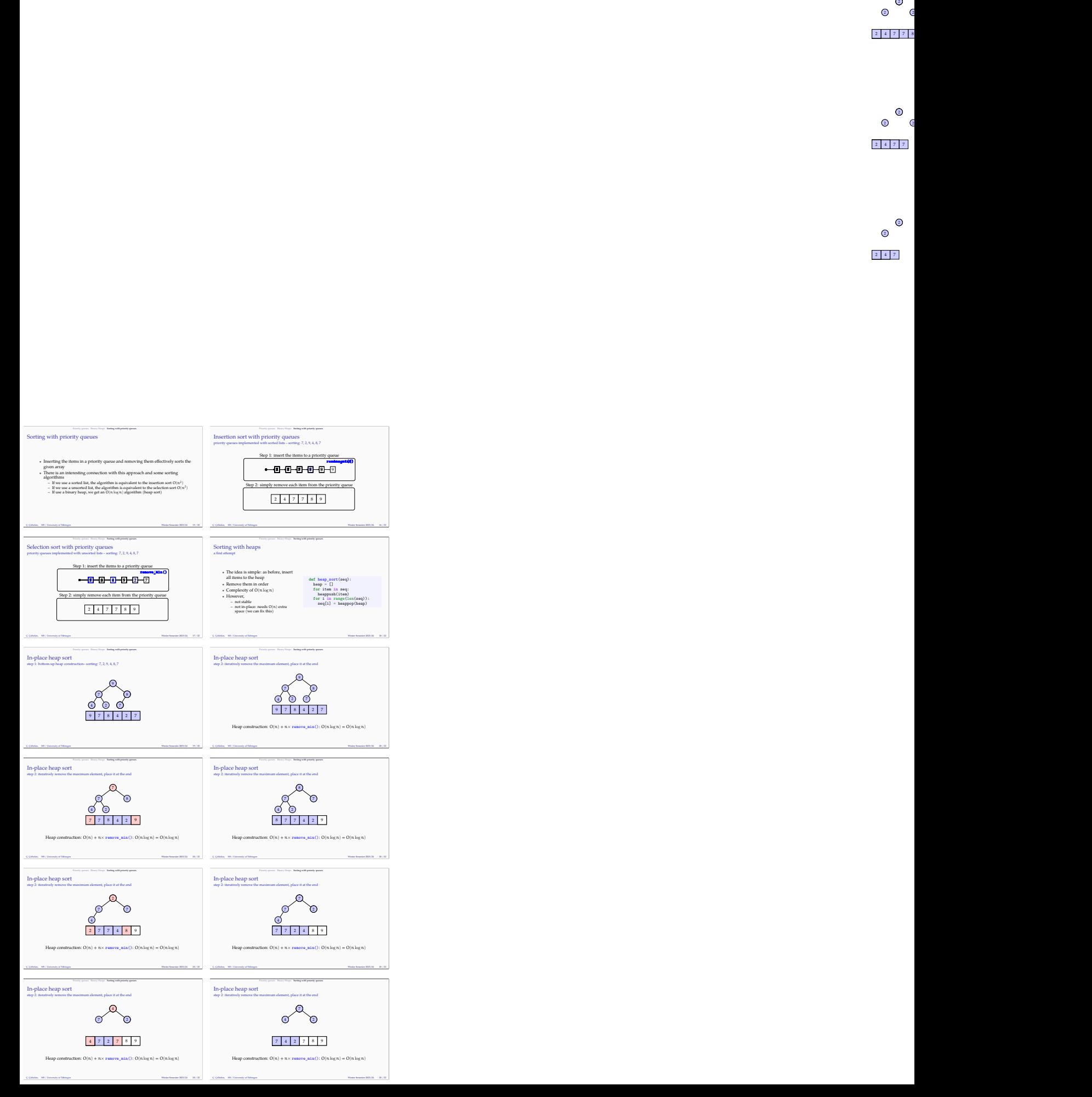

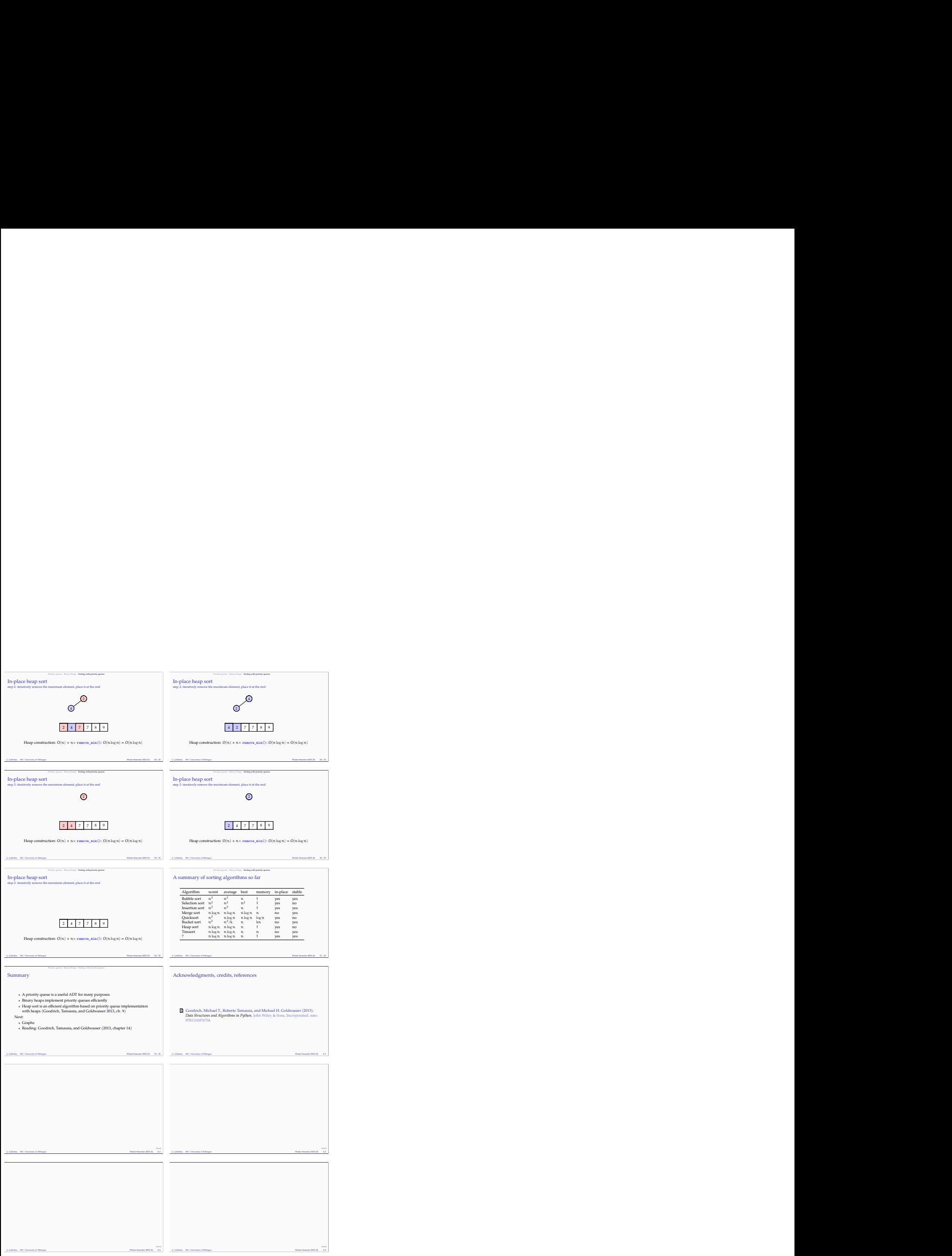